# **ANÁLISE COMPARATIVA ENTRE DOIS AMBIENTES VIRTUAIS DE APRENDIZAGEM**

### **FORTALEZA/CE Maio/2016**

**João Cláudio Nunes Carvalho - Faculdade Integrada da Grande Fortaleza - joaoclaudio@fisica.ufc.br**

### **Tipo: INVESTIGAÇÃO CIENTÍFICA (IC)**

## **Natureza: RELATÓRIO FINAL DE PESQUISA**

#### **Categoria: MÉTODOS E TECNOLOGIAS**

### **Setor Educacional: EDUCAÇÃO SUPERIOR**

#### **RESUMO**

A presente pesquisa tem por objetivo comparer dois ambientes virtuais de aprendizagem, compreendendo a forma como eles funcionam, e se apresentam ferramentas adequadas para construção de um modelo de ensino a distância de. Para realizar esta pesquisa foi necessário conhecer como o ensino a distância no Brasil se desenvolveu, bem como estudar alguns pressupostos teóricos que orientam a aprendizagem dentro do modelo de ensino a distância. Dando sequência ainvestigativa, analisamos dois softwares livres (TelEduc e Moodle) observando como esses programas foram desenvolvidos para atender as propostas do ensino a distância. Como resultado, constatou-se que os softwares aqui estudados apresentam, praticamente, a mesma estrutura organizacional e que atende à proposta de modelo de ensino a distância uma vez que possuem ferramentas tecnológicas que permitem a construção e disseminação do conhecimento em nossa sociedade.

**Palavras-chave: moodle, teleduc, ead**

# **INTRODUÇÃO**

Existem uma série de diferenças e semelhanças entre ambientes virtuais de aprendizagem utilizados nas mais diversas instituições em nosso país. Iremos aqui abordar as principais características de dois deles: TelEduc e Moodle. A pesquisa apresentada tem por base os estudos realizados e obras publicadas dos autores Litto e Formiga (2009) [1], Moore e Kearsley (2007) [2].

A revitalização do ensino à distância tomou fôlego a partir dos anos 2000 com o crescimento do acesso ao computador e a utilização da Internet de banda larga. A acessibilidade e as novas ferramentas criadas dentro do segmento tecnológico de informática tornou possível a convergência entre texto, áudio e vídeo em uma única plataforma de comunicação. Os AVAS como mediadores da aprendizagem, dentro dos ciberespaços, reúnem, integram e redimensionam uma infinidade de mídias e interfaces que permitem, através dos recursos da digitalização, que várias fontes de informações e conhecimentos possam ser apresentadas, criadas e socializadas através de conteúdos reunidos de forma hipertextual;

A questão principal deste trabalho será: investigar como esses ambientes são constituídos, e sua interação com os usuários que o utilizam. Para realização desta investigação será necessário compreender o modelo de educação utilizado pelos softwares (no caso EAD), qual teoria da aprendizagem utilizada pela equipe que desenvolveu o software, (o ideal é que seja a teoria construtivista), conhecer a história da EAD no Brasil e como os programas devem ser criativos para atender esse forte segmento educacional, que no Brasil está em franca expansão.

Dentre as diversas discussões propostas acerca da EAD, preferimos escolher como objeto de estudo para esse trabalho de pesquisa dois softwares livres educacionais utilizados para a construção dos ambientes virtuais de aprendizagem (AVAS): o Teleduc e o Moodle.

Nosso objetivo geral aqui é analisar semelhanças e diferenças entre dois dos mais utilizados softwares na construção de ambientes virtuais de aprendizagem, com objetivos específicos de:

- verificar se as interfaces gráficas estão simples, com fácil acesso para a utilização do usuário se possibilita a personalização por parte do administrador;
- comparar as ferramentas assíncronas e síncronas utilizadas;
- averiguar o grau de interação professor/aluno e aluno/aluno;
- verificar qual a proposta de ensino aplicada nos softwares, através da orientação dos educadores.

# **1. QUESTÕES TEÓRICAS E CONSIDERAÇÕES PEDAGÓGICAS SOBRE EDUCAÇÃO A DISTÂNCIA**

Entre as definições mais encontradas para ensino a distância podemos citar a de Garcia Llamas que diz que a EAD é "uma estratégia educativa baseada na aplicação da tecnologia à aprendizagem, sem limitação de lugar, tempo, ocupação ou idade dos alunos. Implica novos papéis para alunos e para os professores, novas atitudes, novos enfoques metodológicos" (apud Landim, 1997,p.29) [3,4].

O ensino realizado a distância é diferente em muitos aspectos, quando comparado ao ensino presencial. Em sua organização a tecnologia é peça fundamental para a interatividade, e como ela (a tecnologia) está sempre em estado de transformação, os usuários devem sempre se manter

atualizando. As possibilidades de interação assíncronas e síncronas vão diferenciar significativamente o referido ensino a distância, em relação ao presencial.

# **A interatividade**

É incrível como essa palavra tornou-se sinônimo de inovação tecnológica dentro da revolução promovida pela era da tenologia. Assim, produtos industrializados são desenvolvidos, repensados e produzidos com uma nova proposta: a de ser interativo.

Dentro do contexto de tecnologia da informatização a interatividade assume o caráter de algo maleável, flexível. Que possibilita a imersão, navegação, exploração e conversação presentes nos suportes de comunicação em rede. Chegamos, então, ao que Pierre Lèvy (1994) [5, 6] determinou de terceiro nível de interatividade, não mais do tipo Um – Todos, nem Um – Um, mas do tipo Todos – Todos.

Em seu referido trabalho, SILVA [7] diz que:

A interatividade é o divisor de águas extremamente oportuno e muito bem-vindo. Ela exige novas estratégias de organização e funcionamento da mídia clássica e redimensionamento do papel de todos os agentes envolvidos com os processos de informação e comunicação. Do mesmo modo, exige a modificação da base comunicacional, que faz da sala de aula tão unidirecional quanto à mídia de massa.

Hoje, podemos encontrar esse tipo de interatividade facilmente aplicada em algumas tecnologias síncronas, como os chats, a videoconferência ou mesmo os famosos ambientes virtuais de aprendizagem[8-11].

Os AVAs são pensados para atender as necessidades educacionais e, para desenvolvê-los fez-se necessário o uso referencial pedagógico, baseado em Piaget[12] e Vygotsky[13].

Piaget pressupõe que os seres humanos aprendem por etapas em função da experiência vivenciada. Já Vygotsky afirma que o conhecimento se dá pela interação do sujeito com o meio. Nos AVAs o aluno está envolvido na construção do seu próprio desenvolvimento.

Podemos ressaltar também Seymour Papert que cunhou o termo construcionismo como sendo a abordagem do construtivismo que permite ao educando construir o seu próprio conhecimento por intermédio de alguma ferramenta, como o computador, por exemplo.

Desta forma, o uso do computador é defendido como auxiliar no processo de construção de conhecimentos, uma poderosa ferramenta educacional, adaptando os princípios do construtivismo cognitivo de Jean Piaget a fim de melhor aproveitar-se o uso de tecnologias. Vamos agora fazer a análise comparativa.

# **2. ANÁLISE COMPARATIVA ENTRE TELEDUC E MOODLE**

# **2.1 TelEduc**

O TelEduc é um ambiente de educação a distância que começou a ser desenvolvido em 1997, a partir de uma proposta de dissertação de mestrado do Instituto de Computação da Universidade Estadual de Campinas (UNICAMP). O desenvolvimento deste AVA foi realizado pelos pesquisadores do Instituto de Computação da Unicamp, junto com o Núcleo de Informática Aplicada à Educação (NIED). De acordo com Barbosa (2005, p.78) [14] "Esse ambiente foi

desenvolvido de forma participativa, ou seja, todas as suas ferramentas foram idealizadas, projetadas e depuradas segundo as necessidades relatadas por seus usuários".? O TelEduc possui a funcionalidade "Atividade" como elemento central, baseado na ideia de que o aprendizado ocorre através dos matérias disponibilizados através das outras funcionalidades oferecidas pelo sistema.? Segundo Rocha (2003, p.379) "O TelEduc oferece 3 grupos de ferramentas: ferramentas de coordenação, de administração e de comunicação".?As descrições das funcionalidades das ferramentas foi baseada na estrutura do ambiente, disponível no próprio TelEduc, com informações do ambiente suas ferramentas e propósitos, além das características apresentadas por Rocha (2003).

### **Ferramentas de administração**

As ferramentas de administração são aquelas utilizadas para gerenciar o ambiente, como administração, acessos, configurar, intermap(visualizador de interações nas ferramentas de correio, bate-papo e fórum de discussão) e suporte.

### **Ferramentas de coordenação**

As ferramentas de coordenação são aquelas utilizadas para organizar o curso: agenda, atividades, avaliações, dinâmica do curso, estrutura do ambiente, exercícios, grupo, leituras, material de apoio, parada obrigatória e perguntas frequentes.

### **Ferramentas de comunicação**

São as ferramentas que possibilitam a comunicação síncrona e assíncrona entre os participantes de um curso: bate-papo, correio, diário de bordo, fórum de discussão, mural, perfil e portfólio.

### **2.2 Moodle**

O *Moodle* é um ambiente virtual de aprendizagem a distância que foi desenvolvido pelo australiano Martin Dougiamas em 1999, formado em Ciências da Computação com Mestrado e Doutorado em Educação focalizados na área de conhecimento sobre a natureza da aprendizagem e colaboração. Desta forma o desenvolvimento deste ambiente teve a influência da aprendizagem que acontece ao construir artefatos para que outros visualizem e utilizem.? Conforme a vontade de Martin Dougiamas de dar continuidade ao seu projeto e mantê-lo aberto e gratuito, ele é um software livre, que pode ser utilizado e modificado por qualquer pessoa. A versão 1.0 foi lançada em 20 de agosto de 2002, e desde então está sendo atualizada, com disponibilização de novas versões acrescentando novos recursos e melhor desempenho.? .?Figura 2 - Tela inicial Moodle

Os usuários utilizam um navegador *Web* para acessar o ambiente, a interface do *Moodle* é dividida em três colunas, com elementos em formato de caixas distribuídas nas colunas à esquerda e à direita, de acordo com a preferência do professor, e a coluna central é utilizada para apresentar o conteúdo referente a funcionalidade selecionada.

### **Materiais**

Os materiais são os conteúdos inseridos pelos tutores no ambiente de um curso e disponibilizados aos alunos como material de apoio e leitura para o processo de aprendizagem. No *Moodle* é possível disponibilizar páginas de texto nos formatos: html, texto e wiki, inserir links para arquivos ou páginas web.

### **Atividades**

As atividades são um dos pontos fortes do *Moodle*, ele oferece um conjunto de ferramentas de comunicação e discussão (fórum, bate-papo, diálogos), assim como de avaliação e construção coletiva (Teste, trabalhos, workshops, wikis, glossários), e de disponibilização de materiais (lições, livros) ou de pesquisa (pesquisa de opinião e questionários). São atividades do *Moodle*: Agenda de atendimentos. Avaliação do curso. Bate-papo. Diálogo. Fóruns. Glossários. Lição. Diário. Oficina. Pesquisa de Wiki, cada uma com a sua especificidade.

### **2.3 Análise comparativa dos AVAS do software teleduc e moodle**

De acordo com as teorias pedagógicas que norteiam o ensino, as plataformas TelEduc e Moodle encontra-se fortemente apoiada na teoria socioconstrutivista que se dá pela construção ativa de novos conhecimentos à medida que se interage com o ambiente. É importante ressaltar que as duas plataformas estão sujeitas a influências do construcionismo que baseia-se no trabalho desenvolvido por Seymour Papert, um pedagogo que adaptou os princípios do construtivismo cognitivo de Piaget e construiu um conjunto de premissas a serem usadas na aplicação da tecnologia de computadores como auxiliar ao processo de construção de conhecimento. Essa teoria Propõe-se a explicar as relações aprendiz-computador para produzir o máximo de aprendizagem com o mínimo de ensino.?Ao analisar os Ambientes Virtuais de Aprendizagem (AVA) e compará-los em relação aos tipos de usuários. Verificamos que nos dois tipos de ambientes há semelhanças tanto na nomenclatura como na função que os usuários exercem, apenas com uma diferença entre os tipos de usuários, pois no TelEduc existe um usuário denominado convidado, que tem acesso as mesmas informações dos alunos e participa do curso por meio de um convite feito pelo coordenador, como mostra a tabela abaixo:

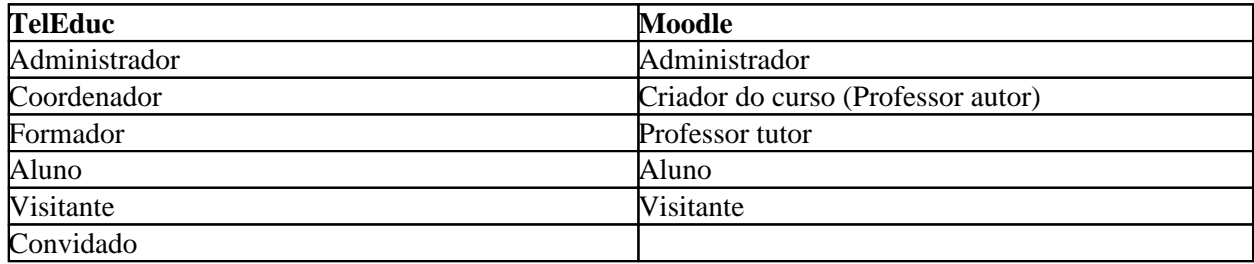

Tabela **1** - Tipos de usuários

Observando o layout dos softwares TelEduc e Moodle, respectivamente, visualizamos as seguintes características: o primeiro apresenta suas ferramentas dispostas sempre com a exposição do menu do lado esquerdo e a visualização do lado direito. Esta distribuição facilita o uso desse software pois a estrutura da página permanece inalterada fazendo com que qualquer pessoa consiga utilizá-lo, mesmo aquelas que não possuem um bom conhecimento de informática.

O Moodle é dividido em três colunas, com elementos em formato de caixas distribuídas nas colunas à esquerda e à direita, de acordo com a preferência do professor, e a coluna central é utilizada para apresentar o conteúdo referente a funcionalidade selecionada. Enquanto o TelEduc pré-dispõe o formato do layout fixo para utilização do software, o Moodle permite a personalização da interface, o que requer um maior domínio de informática, pois o criador do curso pode adaptar o visual e as ferramentas do Ambiente Virtual de Aprendizagem de acordo com suas necessidades.? Ao entrar no ambiente Moodle o usuário pode acessar diversos cursos ao qual está matriculado, diferentemente do TelEduc, que precisa logar em cada curso.? Em relação à utilização dos AVA, constatou-se que há no TelEduc uma estrutura de informação detalhada sobre o acompanhamento programático do curso, a ferramenta Dinâmica do curso. Ao comparar esse formato de estrutura com o correspondente no Moodle, verificou-se que era

necessário criar links para apresentação do programa do curso.?

Ao acessar o TelEduc, o usuário é recepcionado pela Agenda e por meio da apresentação de um fluxograma o usuário é direcionado às atividades correspondentes do período. O Moodle tem sua agenda organizada por semana, em "caixas" diferenciadas por datas, esse modo de organização do Moodle pode ocasionar uma poluição visual na página dando uma aparência de blog.?

Outro aspecto importante relaciona-se as atividades dos AVAs, a ferramenta Exercício do TelEduc é semelhante a opção Questionário do Moodle. Contudo, o Moodle possibilita a elaboração de atividades com alteração na ordem sequencial de apresentação (modo randômico), no TelEduc não existe a possibilidade de mesclar, mudar e a opção de sortear as questões a cada acesso.? A utilização da ferramenta assíncrona como o Fórum de discussão, no TelEduc permite ao usuário acessar uma página com os tópicos para debates. Há um similar no Moodle, porém com outras modalidades: discussão geral ou simples, de perguntas e respostas. Permitem também a inclusão de anexos e realização de edições. A visualização dos dois pode ser em árvore, quanto ao fechamento do fórum no TelEduc existe a possibilidade de permitir a leitura das discussões realizadas.

O Bate-papo (*Chat*) está presente tanto no TelEduc quando no Moodle. Sendo interessante ressaltar que no TelEduc tanto alunos como professores podem criar e excluir grupos de conversa, enquanto no Moodle apenas o professor tem essa possibilidade.?

A apresentação do Portfólio, no TelEduc, pode ser individual ou em grupo, nessa ferramenta é possível armazenar textos e arquivos, além de poder construí-los coletivamente. Aqui, o usuário pode ver, opinar sobre o trabalho do outro, o que não é encontrado no Moodle, em atividades semelhantes, como em Tarefas. No Wiki, outra ferramenta do Moodle, é permitido apenas a construção de textos coletivos, mas sem a opção de comentários.?

Para troca de mensagens entre alunos ou alunos e professor o Moodle conta com a Caixa de Mensagens que pode aparecer automaticamente, que propicia agilidade, desde que definida pelo usuário. Há a opção para enviar cópia para o e-mail caso o usuário esteja off-line. No TelEduc, essa comunicação se dá pelo Correio, com a vantagem de permitir anexos, mas se torna menos ágil.? O Moodle ainda conta com algumas ferramentas sem igual no TelEduc. O recurso Livros, onde se elabora capítulos com textos, vídeos e hipertextos. Lição, uma combinação de textos, vídeos e exercícios, que direcionam o aluno de acordo com suas necessidades. O Calendário, onde o professor agenda os compromissos de sua disciplina e do curso, e o aluno pode fazer anotações importantes. A Calculadora de financiamento, interessantes para disciplinas exatas.

De um modo geral, as opções de ferramentas apresentadas nos softwares TelEduc e Moodle encontram-se distribuídas de um modo satisfatório e atendem as necessidades dos Ambientes Virtuais de Aprendizagem.

# **3. CONCLUSÃO**

O TelEduc e o Moodle são ambientes para EAD que foram desenvolvidos com o enfoque pedagógico baseados na construção contextualizada do conhecimento, ou seja o aprendizado acontece através da colaboração do conhecimento. Eles armazenam os conteúdos, os acessos e interações realizados durante todo o curso, e permitem que o tutor gere o material a ser disponibilizado aos alunos de maneira livre, podendo ser apresentado em forma de arquivo ou em páginas de hipertexto.

Um dos pontos fortes observado no TelEduc é a facilidade de uso por qualquer pessoa, mesmo

aquelas que não possuem um bom conhecimento de informática. Isto acontece por que a estrutura de páginas do TelEduc é simples e mantém o mesmo padrão para todas as funcionalidades oferecidas, menu do lado esquerdo e visualização do lado direito. As ferramentas de comunicação entre os participantes do curso (correio eletrônico, grupos de discussão, mural e bate papo) e a possibilidade de visualizar os trabalhos desenvolvidos pelos participantes (portfólio e diário de bordo) são também pontos importantes deste ambiente.

O Moodle permite a adequação das necessidades das instituições e dos usuários, isto acontece por ser um ambiente de código aberto que ao ser utilizado e modificado por várias pessoas do mundo recebe contribuições de melhorias e novas ideias de funcionalidade, ajudando para o aperfeiçoamento do sistema.

Os alunos na educação a distância precisam ter hábitos diferente dos alunos presenciais, eles devem possuir a cultura de participação, trabalho em grupo, em colaboração e interagir com os outros participantes. O tutor também tem uma grande responsabilidade na EAD, ele é responsável em configurar o ambiente a ser utilizado assim como orientar os alunos.

O TelEduc e Moodle são exemplos de ambientes virtuais de aprendizagem, eles oferecem várias funcionalidades de aplicação para a EAD servindo como elemento facilitador nas maiores dificuldades encontradas na educação a distância.

Estes ambientes são utilizados para dar o apoio necessário no desenvolvimento de cursos a distância, a seleção do conjunto de funcionalidades de um AVA, configuradas pelo tutor para serem disponível em um curso, assim como a maneira adequada de utilizar estas funcionalidades garante o sucesso do ambiente na educação a distância e permite a busca de novos domínios e novos públicos para a EAD.

## **BIBLIOGRAFIA**

[1] LITTO, FREDRIC M.; FORMIGA, MARCOS. Educação a Distância: O Estado da Arte. São Paulo: Pearson Education, 2009.

[2] MOORE, MICHAEL; KEARSLEY, GREG. *Educação a Distância: Uma visão integrada*. São Paulo: Thomson, 2007.

[3] NOVA, Cristiane; ALVES, Lynn. *Educação à distância: uma nova concepção de aprendizado e interatividade*. São Paulo: Futura, 2003.

[4] LANDIM, C. M. M. P. F. *Educação a distância: algumas considerações*. Rio de Janeiro, 1997.

[5] RIANO, M. B. R. *La evaluación em Educación a distancia In Revista Brasileira de Educação a Distância*. Rio de Janeiro. Instituto de Pesquisas Avançadas. Ano IV, N° 20 1997.

[6] LÈVY, Pierre. *A inteligência colectiva - Para uma antropologia do ciberespaço*. Lisboa: Ed. Instituto Piaget, 1994.

[7] SILVA, Marco. *Sala de Aula Interativa*. Rio de Janeiro: Quartet, 3ª ed. 2002.

[8] CAPUCCI. Luigi. *Por uma arte do futuro. In: DOMINGUES. Diana (org). A arte no século*

*XXI: a humanização das tecnologías*. São Paulo: Fundação Editora da UNESP, 1997.

[9] PRADO, Gilberto. *Dispositivos interativos: imagens em redes telemáticas. In: DOMINGUES. Diana (org). A arte no século XXI: a humanização das tecnologias*. São Paulo: Fundação Editora da UNESP, 1997.

[10] VIDAL, E. M. *Educação básica x Ciência & Tecnologia: por uma política de impactos cruzados*. Dissertação de Mestrado em Educação. Universidade Federal do Ceará (dissertação). 1995. Mimeo.

[11] VIANNEY, J. TORRES, P. L e ROESLER, *L. Educación superior a distancia en Brasil In Torres, P. L e RAMA, C. (Coor). La Educación Superior a Distancia em America Latina y el Caribe - Realidades y tendencias*. Santa Catarina, UNISUL. 2010.

[12] PIAGET, Jean. *Psicologia da Inteligência.* Rio de Janeiro: Zahar Editores, 1983.

[13] VYGOTSKY, L. S. *A formação Social da mente: o desenvolvimento dos processos psicológicos superiores.* São Paulo: Martins Fontes, 1994.

[14] ROCHA, Heloisa Vieira da. *Projeto TelEduc: software livre para EaD*. Campinas: CCUECUNICAMP, 2003.